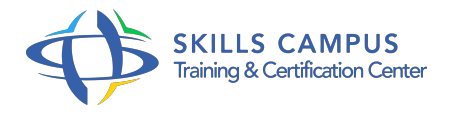

# InDesign - Niveau 1

#### -Réference: **BPC-29** -Durée: **3 Jours (21 Heures)**

# **Les objectifs de la formation**

- Créer des maquettes complètes, cohérentes, efficaces en production, et les préparer pour l'impression et l'édition numérique
- Bénéficier de nouveaux outils de création de pages permettant l'imbrication souple de divers médias, textes, graphiques, images dans InDesign

# **A qui s'adesse cette formation ?**

### **POUR QUI :**

Graphiste, maquettiste, illustrateur. Assistant(e) et secrétaire amenée à concevoir des mises en page élaborées et attractives.

#### **Programme**

# **Comprendre les fonctionnalités d'InDesign**

- o InDesign dans l'environnement Cloud : les panneaux ; l'interface...
- Manipuler et gérer les blocs : placement, verrouillage, alignement...
- La palette de contrôle contextuelle.

# **Travailler le texte et la typographie dans InDesign**

- Saisir, sélectionner et modifier du texte.
- Le classeur de polices.
- Maîtriser la typographie : interlignage, approche, césure, justification...

#### **Gérer les blocs**

- Chaîner des blocs de textes.
- Exploiter le multicolonnage et les balances automatiques.
- Utiliser les repères de montage et les repères commentés.
- Utiliser les espacements et répartitions dynamiques.
- Comprendre la notion de grille de page.

#### **Programme**

#### **Mettre en forme le texte et gérer les couleurs**

- o Importer du texte : court ; long avec génération de pages.
- Maîtriser les feuilles de styles : paragraphes ; caractères ; objets.
- Gérer et créer des couleurs CMJN, RVB et des tons directs.
- Mémoriser et partager un nuancier.

# **Mise en page évoluée : images, habillage, tableaux et calques**

- Maîtriser les différents formats d'images : Tiff/Psd/Png/Jpeg/EPS...
- <sup>o</sup> Importer des images (préparées dans Photoshop).
- Habiller des images.
- Créer ou importer des tableaux (Excel).
- Optimiser la gestion des blocs et des calques.

# **Créer des gabarits et préparer le document**

- Le panneau de pages et les variantes de pages.
- Les bases de la mise en page liquide.
- Créer et utiliser les gabarits.
- o Organiser le chemin de fer.
- Rassembler, diffuser le document (format PDF, SWF).
- Réflexion sur les nouveaux modes de diffusion (Tablettes...).
- Évaluation du transfert des acquis pour valider la mise en œuvre en situation de travail

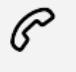

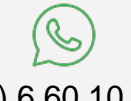

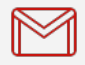

(+212) 5 22 27 99 01 (+212) 6 60 10 42 56 Contact@skills-group.com

 Nous sommes à votre disposition : De Lun - Ven 09h00-18h00 et Sam 09H00 – 13H00

 Angle bd Abdelmoumen et rue Soumaya, Résidence Shehrazade 3, 7éme étage N° 30 Casablanca 20340, Maroc